AutoCAD Crack With Registration Code For Windows [2022]

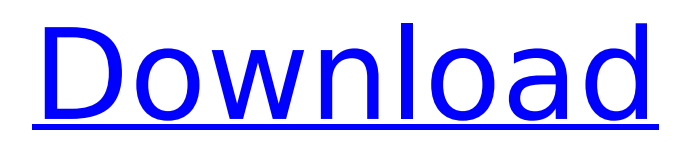

Autodesk launched AutoCAD Serial Key in 1982 as a desktop CAD program for drafting and design. Over the years, it became a popular desktop and mobile CAD application, mainly used for architectural, engineering and construction (AEC) and building design. AutoCAD Cracked 2022 Latest Version is available for Windows, Linux, macOS, and iOS, and a variety of CAD workstations, including PCs, workstations, tablets and smartphones. When comparing with other commercial CAD software, the majority of AutoCAD Cracked Accounts users have been in the architecture, engineering, construction, and design industries, as well as government agencies and other public and private firms, especially those that work on larger projects. AutoCAD Full Crack's popularity is probably because of its ease of use and a large user community. Related articles: 7 Tools to Make Sketching in AutoCAD Any Easier With this guide, you can learn to use AutoCAD efficiently, effectively and efficiently and with this free guide, you can

### learn to use AutoCAD efficiently, effectively and efficiently. Use this guide to learn how to master the software so you can get the most out of this powerful tool. It will show you how to use AutoCAD like a pro, like a master architect, engineer or designer, and show you how to use AutoCAD for any project that you work on. This guide is all about getting more done faster and you will learn how to leverage the power of the software to get that done. It will also show you how to use AutoCAD in ways that would usually require experience and expertise. Once you finish reading, you will be able to use AutoCAD like a master architect, engineer or designer, and you will be able to use AutoCAD for any project that you work on. Also Read : 11 New Features in AutoCAD 2019 1. What is AutoCAD? First, let's take a look at what AutoCAD is and what it does. AutoCAD is a 2D and 3D computer-

aided design software and drafting program developed and marketed by Autodesk. It allows the creation of 2D and 3D drawings. With AutoCAD, users can create drawings by tracing, designing, and editing it with other tools. It is also used to create plans, specifications, documentation, and presentations. AutoCAD

was originally developed for the Windows operating system, but it now runs on a variety of

**AutoCAD Crack+ Free Registration Code Free**

See also List of CAD software List of vector graphics editors Comparison of CAD editors Comparison of computer-aided design editors for graphical design Design structure References External links Category:AutoCAD Category:Computer-aided design software Category:Vector graphics editors Category:2000 software Category:3D graphics software Category:Computer-aided design software for WindowsThe subject matter disclosed herein relates to a fuel cell system having a pump module, and more particularly, to a bypass flow control system. Fuel cell systems, such as solid oxide fuel cell systems, may be used as a power source in many applications. Solid oxide fuel cell systems may include several components, including a fuel cell stack, a reformer, a burner, and a pump module. The fuel cell stack receives a hydrogen containing gas stream (e.g., a purge gas stream) and oxygen (e.g., from air) and

converts the gas stream into an electrochemical oxidant stream and an electrochemical fuel stream that are delivered to the reformer. The reformer converts the oxidant and fuel streams into an electrically-conductive oxidant stream and an electrically-conductive fuel stream for delivery to the burner. The burner combusts the fuel stream and oxidant stream to produce an output gaseous stream containing a variety of products, including carbon dioxide, carbon monoxide, and water. The pump module includes a peristaltic roller pump that draws air and a mixture of hydrogen and air (i.e., the oxidant stream) from the air inlet port and pumps the air and mixture to the burner.Thanks for this comment. Look forward to seeing you and Jessica at our presentation. John At 11:23 AM 4/4/01 -0400, you wrote: > >John D. Martin >Carr P. Collins Chair in Finance >Finance Department >Baylor University >PO Box 98004 >Waco, TX 76798 >254-710-4473 (Office) >254-710-1092 (Fax) >J\_Martin@Baylor.edu  $>$ web:  $>$   $>$   $>$   $\sim$  0n 4/3/01, Martin, John D. wrote:  $>$ > ca3bfb1094

### **AutoCAD**

Enter the key (qewchz) and enjoy! References Category:Free vector graphics editorsQ: php-csfixer not working with updated php I recently updated my php version from 7.1 to 7.2 and now when I try to run php-cs-fixer it returns: No configuration file found. Set up a configuration file and restart php-cs-fixer. I am using Xampp on Ubuntu 16.04 and have php-cs-fixer installed. What am I doing wrong? A: I was able to find a solution to this by creating a phpcs.ini file in the app directory and adding the following line:  $[PHP]$  disable functions  $=$  http request The specific problem I was having was that the http request functions were disabled by default, even though I was able to run php-cs-fixer when the file wasn't included. Q: Installing via USB vs apt-get I'm trying to learn the ropes on Linux systems. I've been given the task of installing and setting up software. I've come across two different approaches, both of which use the same hardware (I have an ASUS Z87-Deluxe with an ASRock B85M-ITX motherboard with 16GB of DDR3, Intel i7-3770S CPU, and a 2TB

# hard drive). From what I can see I have two ways to do this: Using the GUI of the Ubuntu

Desktop in the default install, and using the software centre to install and then update packages Using the command line (i.e. 'apt-get') to install and update packages So my question is, what are the advantages and disadvantages of each approach? I understand the latter gives you the ability to see what's being installed, as well as being able to update the packages later. But what are the advantages of using the GUI? A: Neither should be used for anything except installing or upgrading software. There is no reason to use the terminal over the GUI. The GUI has tools to do things that the terminal doesn't have tools for. In the past the terminal was also a better way to install software. Things have changed, we now have better tools and the terminal is for doing command line tasks. The terminal is for use when you want to run a command directly on

**What's New in the AutoCAD?**

Highlight incomplete information and unresolved conflicts. Apply changes to objects

## automatically. Use a color scheme to easily understand the quality of your CAD model. (video: 1:55 min.) Make edits to your drawings

with relative ease. Apply edits to multiple drawings at once, apply them to a group, and apply them to a block. Easily merge changes to multiple drawings at once. Change a range of features automatically. (video: 2:14 min.) Quickly display a detailed overview of the drawing. This functionality also helps you quickly identify areas that need the most attention. (video: 1:32 min.) Project Collaboration Improvements: Set up collaborative models and drawings. Access drawings from shared models in real-time. (video: 2:00 min.) Use the best level of detail for each situation. Inspect the quality of your drawing at a variety of levels to determine if the detail is appropriate for your needs. (video: 2:29 min.) Use the familiar tools for real-time collaboration. Comment on drawings from any part of the model. (video: 2:44 min.) Dynamically zoom into a drawing to see the detail at the level you need. Quickly and easily access any area of a drawing. (video: 1:52 min.) Quickly switch between editors and views.

Display an expanded view of a drawing in a secondary window. (video: 1:55 min.) Customize the interface to work the way you work. Add custom tools, controls, and panels. Link models and drawings together. Link models to see how a drawing is used in a larger context. Link drawings to see how a model is used in a larger context. Work With Features: Create and edit parts, families, and symbols. Display and edit complex features in all drawing views. Make use of hyperlinks to navigate directly to features. (video: 2:35 min.) Set up and edit collections. Create and manage collections of objects to organize and classify related parts, symbols, and attributes. (video: 2:35 min.) Use tools to display and edit attributes for parts and symbols. (video: 2:30 min.) Make symbols editable and visible. Control the visibility of objects. (video: 2:30 min.) Create and edit placement commands. Use drawing templates

### **System Requirements:**

How to play: Sid Meier's Civilization VI is a classic 4X strategy game, based on the awardwinning Civilization series by Firaxis Games. As you build up an advanced and diverse civilization, you'll advance to the next era and fight for global domination against your opponents. Sid Meier's Civilization VI also introduces a new dynamic and emergent narrative that reflects your choices and actions in the world. Civilization VI is a classic 4X strategy game, based on the award-winning Civilization series by Firaxis Games

<https://lauxanh.live/wp-content/uploads/2022/07/meygdist.pdf> https://buzau.org/wp-content/uploads/AutoCAD\_Crack\_\_Free\_3264bit\_March2022.pdf <http://galaxy7music.com/?p=64404> <https://fortworth-dental.com/autocad-crack-free-download-latest-2022/> <https://buycoffeemugs.com/autocad-crack-full-product-key-free-march-2022/> <https://autorek.no/wp-content/uploads/2022/07/AutoCAD-24.pdf> <http://www.naglobalbusiness.com/wp-content/uploads/2022/07/grakett.pdf> <https://www.luvncarewindermere.net/autocad-crack-activator-free-download-for-pc-march-2022/> <https://www.mycatchyphrases.com/wp-content/uploads/2022/07/AutoCAD-25.pdf> [https://eventaka.com/wp](https://eventaka.com/wp-content/uploads/2022/07/AutoCAD__Crack___With_Full_Keygen_PCWindows_2022_New.pdf)content/uploads/2022/07/AutoCAD\_Crack\_\_With\_Full\_Keygen\_PCWindows\_2022\_New.pdf <https://haitiliberte.com/advert/autocad-20-1-crack-product-key-full-updated/> <https://geezfamily.com/wp-content/uploads/2022/07/AutoCAD-16.pdf> [https://medialabs.asia/wp-content/uploads/2022/07/AutoCAD\\_Download\\_For\\_PC.pdf](https://medialabs.asia/wp-content/uploads/2022/07/AutoCAD_Download_For_PC.pdf) <https://skepticsguild.com/wp-content/uploads/2022/07/AutoCAD-30.pdf> <http://kowwie.com/2022/07/23/autocad-crack-download-latest/> [https://secretcs2020.com/wp-content/uploads/2022/07/AutoCAD\\_Crack\\_With\\_Keygen.pdf](https://secretcs2020.com/wp-content/uploads/2022/07/AutoCAD_Crack_With_Keygen.pdf) [https://vdianying.cc/wp-content/uploads/2022/07/AutoCAD\\_Crack\\_\\_\\_Torrent\\_WinMac.pdf](https://vdianying.cc/wp-content/uploads/2022/07/AutoCAD_Crack___Torrent_WinMac.pdf) <https://www.raven-guard.info/autocad-23-1-crack-download-updated-2022/> <https://www.grenobletrail.fr/wp-content/uploads/2022/07/AutoCAD-27.pdf> <http://orbeeari.com/?p=53355>